## 高中生面對永續發展目標 SDGs 探究與實作學習成果研討會 (報名及收件期限日期展延)

### 壹、 計畫緣起

聯合國在 2015年無點全球重大議題,提出兼顧經濟成長、社會進步與環境保護三大面向 的永續發展目標 (Sustainable Development Goals,簡稱 SDGs),共計 17 項目標,並將在 2030 年檢視各國推動成效與作為。

我國行政院國家永續發展委員會亦依循「2050世界願景」提出臺灣六大轉型領域,包括 「強化人力資源能力」、「循環經濟」、「能源轉型加速去碳化」、「永續食農系統與生態 保育」、「智慧城鄉」與「永續導向的數位化革命」,並召集各部會於 108 年研擬出「臺灣 永續發展目標」,以連結上述國際推動永續發展的趨勢。其中,教育部為使學校師生更加瞭 解聯合國推動永續發展 17 項目標的內涵及融入各學習階段的方法,編撰「永續發展目標 (SDGs)教育手冊」,期望幫助學校教師解決國際各項重大議題,回應到課程發展與設計,使 學生瞭解國際趨勢,發展足以應變未來世代各項課題的素養及技能。

而自然科學探究與實作課程內容在於提供學生統整的學習經驗,強調跨學科之間的整合, 期能學理與實踐相互為用;以實用性及生活化的題材和議題為主,學習系統性知識並進行跨 領域對話與思考。SDGs是涵蓋多個領域的重要全球議題,提供實際框架將研究與實踐相結合。 學生需具備基本知識和態度外,更可以通過實驗和研究量化 SDGs 中的各種指標和目標,透 過提出具體問題、解決方法深入了解 SDGs 的內涵和意義,進而培養學生的知識和技能,激 發學生創造力和批判性思維,促使學生積極參與解決真實世界的問題,提出解決方案。

本次活動邀請 1)國內大專院校及中央研究院之專家學者分享 SDGs 教學與研究成果;2) 來自各國的高中生分享探究教學實踐在 SDGs 的成果報告;3)參訪各類型 SDGs 社會實踐活動。

## 貳、 計畫目標

- 一、為促進學生對探究科學與永續發展目標的興趣和重要性,培養問題解決能力,並鼓勵學 生關注永續發展議題且提出解決方案。
- 二、強調科學與永續發展之間的聯繫,推動跨學科合作和知識交流整合之學習環境,激發學 生的綜合學習興趣。
- 三、建立學生展示在科學領域中發表研究的平台,增進發表溝通能力。
- 四、以鼓勵學生進行國際交流為出發點,提供英文公開發表的機會,培養學生在國際交流中 的競爭力。

#### 參、 辦理單位

- 一、指導單位:教育部國民及學前教育署
- 二、主辦單位:國立臺南第一高級中學、中央研究院南部院區
- 三、協辦單位:邀請中

一、活動邀請:分成國內及國外兩種,採邀請制。

- 二、參加資格:
- 1. 國外學校:具該國學籍之高中職學生,採邀請制,每校一隊,每一隊帶隊老師一位,學 生(不限年級) 3-5人。
- 2. 國內學校:具中華民國國籍高中職在籍學生,採邀請制,每校一隊,每一隊帶隊老師一 位,學生(不限年級) 3-5 人。
- 三、活動日程
- 1. 報到時間/地點:

(A) 國外學校師生:2024年7月7日(星期日)13:00-16:00 / 國立臺南第一高級中學 (B) 國內學校師生:2024年7月8日(星期一)9:30-10:00 / 國立臺南第一高級中學 2. 活動日期:

- (A) 第一天:2024年7月8日(星期一) 9:00-20:00
- (B) 第二天:2024年7月9日(星期二) 9:00-17:30
- (C) 第三天:2024年7月10日(星期三) 9:00-15:00
- 3. 結束時間:2024年7月10日(星期三) 15:00

四、住宿說明:

1. 國外學校師生:教師及學生由大會安排住宿飯店3晚。 住宿日期為2024年7月7日(星期日)至2024年7月10日(星期三)

## 2. 國內學校師生:教師及學生由大會安排住宿飯店2晚。 住宿日期為2024年7月8日(星期一)至2024年7月10日(星期三)

- 五、接駁說明:
- 1. 國外學校師生:來程─2024年7月7日(星期日),臺南高鐵站至國立臺南第一高級中學 返程─2024年7月10日(星期三),SDGs實作參訪地點至臺南高鐵站
- 2. 國內學校師生:來程─2024年7月8日(星期一),臺南高鐵站至國立臺南第一高級中學 返程─2024年7月10日(星期三),SDGs實作參訪地點至臺南高鐵站

### 伍、報名方式:

#### 一、 報名期限:即日起至 2024 年 4 月 30 日(星期二)

二、報名資料:師生聯繫資訊、照片及學生學習成果之題目、SDGs 類別及內容摘要。

三、報名連結:<https://forms.gle/mJtuctW9nNu4gYuv9>

#### 陸、 作品繳交:

一、作品內容:SDGs 主題之探究實作學習成果,以學校所在地區之主題尤佳,不限自然或

社會領域探究,並鼓勵跨領域之探究與實作成果。

二、作品說明:由學生視角簡介探究主題並說明自己探究歷程、學習成果及自我省思。

- 三、收件項目說明:
- 1. 團隊介紹: 請以英文書寫並以PPT檔呈現, 兩頁為限, 包括指導老師、小組成員組成與 分工等,並提供一張團隊合照。
- 2. 小論文:請以英文書寫,以4-10頁為限,提供pdf檔。格式請參閱〈附件I〉。
- 3. 易拉展:請以英文書寫,提供pdf檔、簡報檔、成果照片。格式請參閱〈附件II〉,會 後,由各校攜回。
- 4. 授權同意書:各隊繳交作品時需同時檢附,格式請參閱〈附件III〉。

#### 四、繳交期限:請於 2024年5月27日(星期一)前,將資料及照片上傳至 google 雲端。

五、資料提交網址:<https://forms.gle/RG8s35sJQo5X7F7H8>

#### 柒、 現場發表:

- 一、發表時間:每組發表時間以 12 分鐘為限,英語發表。
- 二、發表設備:統一使用大會提供設備進行發表。
- 三、發表簡報格式:請以英文書寫,不使用動畫。
- 四、 繳交期限:請於 2024 年 7 月 1 日(星期一)前,提供 pdf 檔上傳至 google 雲端。
- 五、簡報提交網址:<https://forms.gle/tAyMHe6Zk3FzqdjK7>

#### 捌、 其他注意事項:

主辦單位保有最終修改、變更本活動內容之權利,若有相關異動,將會另行寄送相關資 料至教師聯繫之電子信箱。

## 玖、 研討會議程

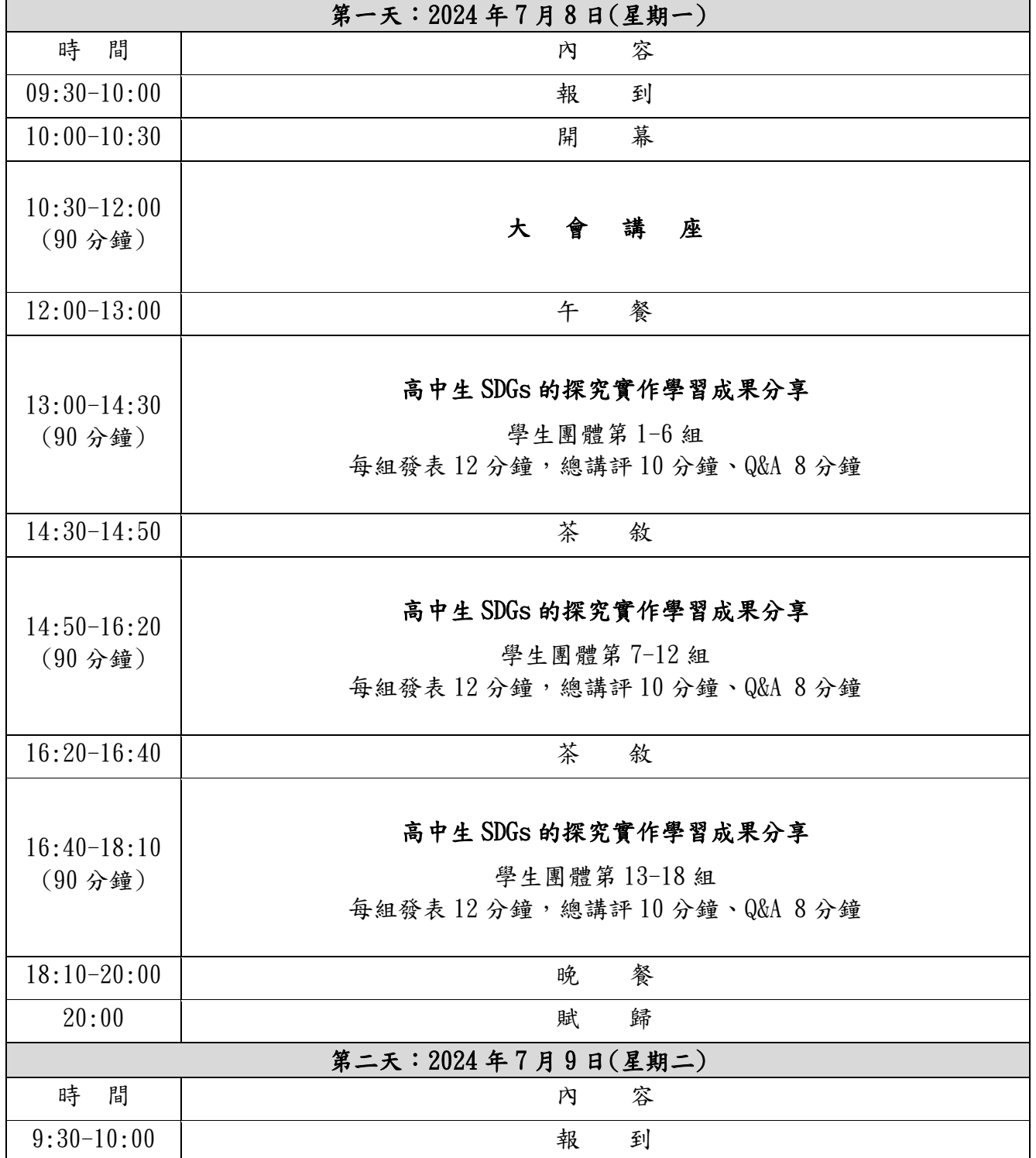

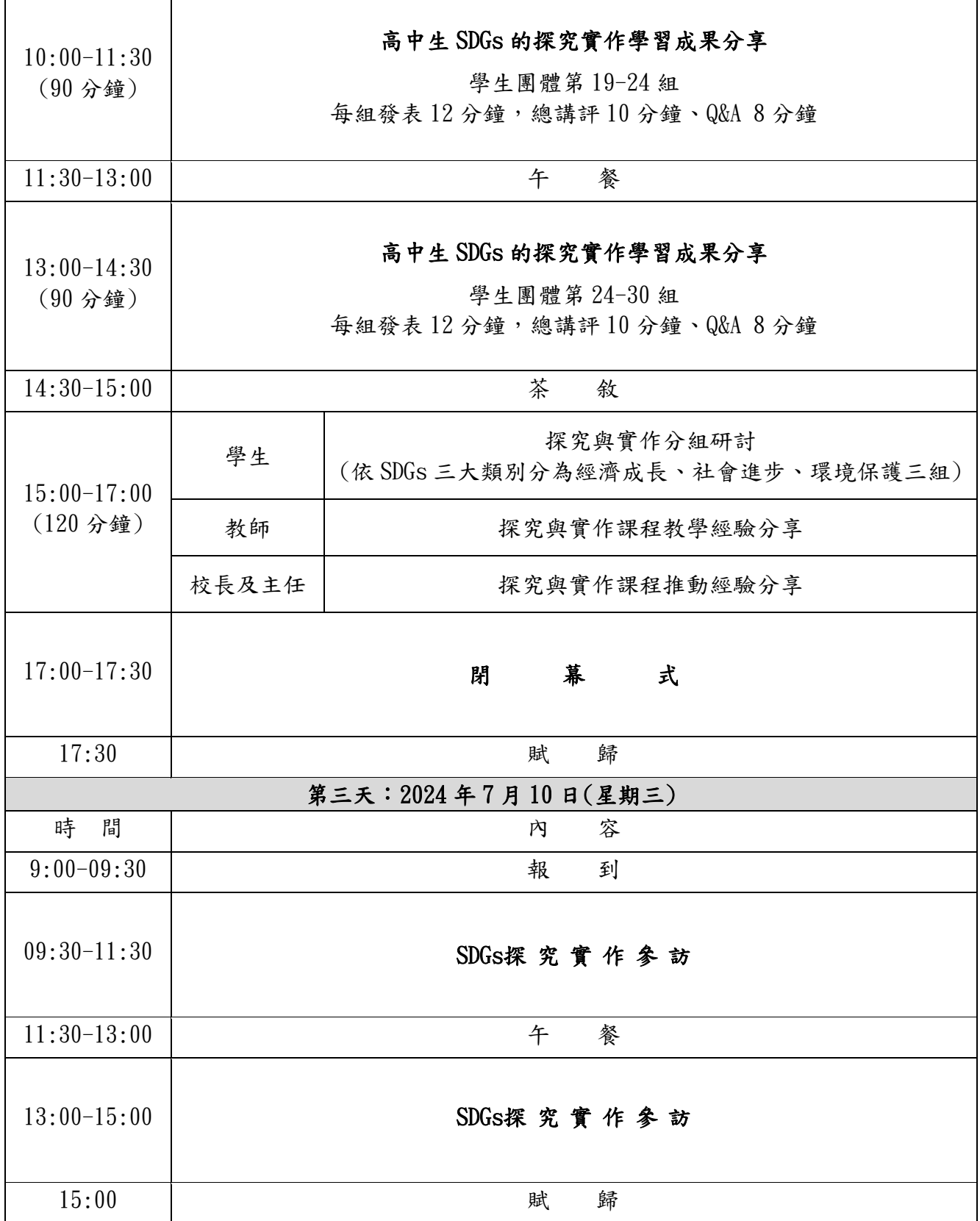

Г

┯

高中生面對永續發展目標 SDGs 的探究實作學習成果研討會 附件 I─小論文格式說明

**ACM Word Template for SIG Site**

1st Author 1st author's affiliation 1st line of grades 2nd line of class

2nd Author 2nd author's affiliation 1st line of grades 2nd line of class

2nd E-mail

3rd Author 3rd author's affiliation 1st line of grades 2nd line of class

Instructor 3rd author's affiliation Main Teaching Subject

3rd E-mail

Instructor's E-mail

1st author's E-mail address

**ABSTRACT**

In this paper, we describe the formatting guidelines for ACM SIG Proceedings.

#### **Keywords**

Keywords are your own designated keywords separated by semicolons (";").

#### **1. INTRODUCTION**

The proceedings are the records of the conference. ACM hopes to give these conference by-products a single, high-quality appearance. To do this, we ask that authors follow some simple guidelines. In essence, we ask you to make your paper look exactly like this document. The easiest way to do this is simply to download a template from [2], and replace the content with your own material.

#### **2. PAGE SIZE**

All material on each page should fit within a rectangle of  $18 \times 23.5$ cm ( $7'' \times 9.25''$ ), centered on the page, beginning 1.9 cm (0.75") from the top of the page and ending with 2.54 cm (1") from the bottom. The right and left margins should be 1.9 cm (.75"). The text should be in two 8.45 cm  $(3.33")$  columns with a .83 cm  $(.33")$ gutter.

## **3. TYPESET TEXT**

#### **3.1 Normal or Body Text**

Please use a 9-point Times Roman font, or other Roman font with serifs, as close as possible in appearance to Times Roman in which these guidelines have been set. The goal is to have a 9-point text, as you see here. Please use sans-serif or non-proportional fonts only for special purposes, such as distinguishing source code text. If Times Roman is not available, try the font named Computer Modern Roman. On a Macintosh, use the font named Times. Right margins should be justified, not ragged.

#### **3.2 Title and Authors**

j

The title (Helvetica 18-point bold), authors' names (Helvetica 12 point) and affiliations (Helvetica 10-point) run across the full width of the page – one column wide. We also recommend phone number

(Helvetica 10-point) and e-mail address (Helvetica 12-point). See the top of this page for three addresses. If only one address is needed, center all address text. For two addresses, use two centered tabs, and so on. For more than three authors, you may have to improvise.<sup>[1](#page-5-0)</sup>

#### **3.3 Subsequent Pages**

For pages other than the first page, start at the top of the page, and continue in double-column format. The two columns on the last page should be as close to equal length as possible.

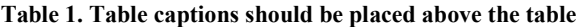

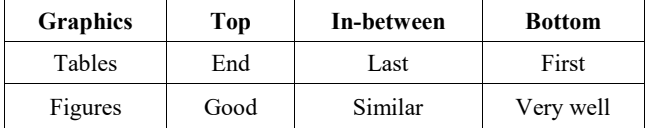

## **3.4 References and Citations**

Footnotes should be Times New Roman 9-point, and justified to the full width of the column.

Use the "ACM Reference format" for references – that is, a numbered list at the end of the article, ordered alphabetically and formatted accordingly. See examples of some typical reference types, in the new "ACM Reference format", at the end of this document. Within this template, use the style named *references* for the text. Acceptable abbreviations, for journal names, can be found here: [http://library.caltech.edu/reference/abbreviations/.](http://library.caltech.edu/reference/abbreviations/) Word may try to automatically 'underline' hotlinks in your references, the correct style is NO underlining.

The references are also in 9 pt., but that section (see Section 7) is ragged right. References should be published materials accessible to the public. Internal technical reports may be cited only if they are easily accessible (i.e. you can give the address to obtain the report within your citation) and may be obtained by any reader. Proprietary information may not be cited. Private communications

<span id="page-5-0"></span><sup>&</sup>lt;sup>1</sup> If necessary, you may place some address information in a footnote, or in a named section at the end of your paper.

should be acknowledged, not referenced (e.g., "[Robertson, personal communication]").

## **3.5 Page Numbering, Headers and Footers**

Do not include headers, footers or page numbers in your submission. These will be added when the publications are assembled.

## **4. FIGURES/CAPTIONS**

Place Tables/Figures/Images in text as close to the reference as possible (see Figure 1). It may extend across both columns to a maximum width of 17.78 cm (7").

Captions should be Times New Roman 9-point bold. They should be numbered (e.g., "Table 1" or "Figure 2"), please note that the word for Table and Figure are spelled out. Figure's captions should be centered beneath the image or picture, and Table captions should be centered above the table body.

## **5. SECTIONS**

The heading of a section should be in Times New Roman 12-point bold in all-capitals flush left with an additional 6-points of white space above the section head. Sections and subsequent subsections should be numbered and flush left. For a section head and a subsection head together (such as Section 3 and subsection 3.1), use no additional space above the subsection head.

## **5.1 Subsections**

The heading of subsections should be in Times New Roman 12 point bold with only the initial letters capitalized. (Note: For subsections and subsubsections, a word like *the* or *a* is not capitalized unless it is the first word of the header.)

#### *5.1.1 Subsubsections*

The heading for subsubsections should be in Times New Roman 11-point italic with initial letters capitalized and 6-points of white space above the subsubsection head.

#### *5.1.1.1 Subsubsections*

The heading for subsubsections should be in Times New Roman 11-point italic with initial letters capitalized.

#### *5.1.1.2 Subsubsections*

The heading for subsubsections should be in Times New Roman 11-point italic with initial letters capitalized.

## **6. ACKNOWLEDGMENTS**

Our thanks to ACM SIGCHI for allowing us to modify templates they had developed.

## **7. REFERENCES**

[1] Bowman, M., Debray, S. K., and Peterson, L. L. 1993. Reasoning about naming systems. *ACM Trans. Program. Lang. Syst.* 15, 5 (Nov. 1993), 795-825. DOI= [http://doi.acm.org/10.1145/161468.16147.](http://doi.acm.org/10.1145/161468.16147) 

**Combined Virtual Mall** 

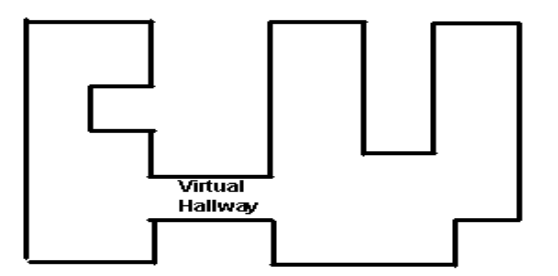

**Figure 1. Insert caption to place caption below figure.**

- [2] Ding, W. and Marchionini, G. 1997. *A Study on Video Browsing Strategies*. Technical Report. University of Maryland at College Park.
- [3] Fröhlich, B. and Plate, J. 2000. The cubic mouse: a new device for three-dimensional input. In *Proceedings of the SIGCHI Conference on Human Factors in Computing Systems* (The Hague, The Netherlands, April 01 - 06, 2000). CHI '00. ACM, New York, NY, 526-531. DOI= [http://doi.acm.org/10.1145/332040.332491.](http://doi.acm.org/10.1145/332040.332491)
- [4] Tavel, P. 2007. *Modeling and Simulation Design*. AK Peters Ltd., Natick, MA.
- [5] Sannella, M. J. 1994. *Constraint Satisfaction and Debugging for Interactive User Interfaces*. Doctoral Thesis. UMI Order Number: UMI Order No. GAX95-09398., University of Washington.
- [6] Forman, G. 2003. An extensive empirical study of feature selection metrics for text classification. *J. Mach. Learn. Res.* 3 (Mar. 2003), 1289-1305.
- [7] Brown, L. D., Hua, H., and Gao, C. 2003. A widget framework for augmented interaction in SCAPE. In *Proceedings of the 16th Annual ACM Symposium on User Interface Software and Technology* (Vancouver, Canada, November 02 - 05, 2003). UIST '03. ACM, New York, NY, 1-10. DOI[= http://doi.acm.org/10.1145/964696.964697.](http://doi.acm.org/10.1145/964696.964697)
- [8] Yu, Y. T. and Lau, M. F. 2006. A comparison of MC/DC, MUMCUT and several other coverage criteria for logical decisions. *J. Syst. Softw.* 79, 5 (May. 2006), 577-590. DOI= [http://dx.doi.org/10.1016/j.jss.2005.05.030.](http://dx.doi.org/10.1016/j.jss.2005.05.030)
- [9] Spector, A. Z. 1989. Achieving application requirements. In *Distributed Systems*, S. Mullender, Ed. ACM Press Frontier Series. ACM, New York, NY, 19-33. DOI= [http://doi.acm.org/10.1145/90417.90738.](http://doi.acm.org/10.1145/90417.90738)

# 高中生面對永續發展目標 SDGs 的探究實作學習成果研討會

## 附件 II─易拉展格式說明

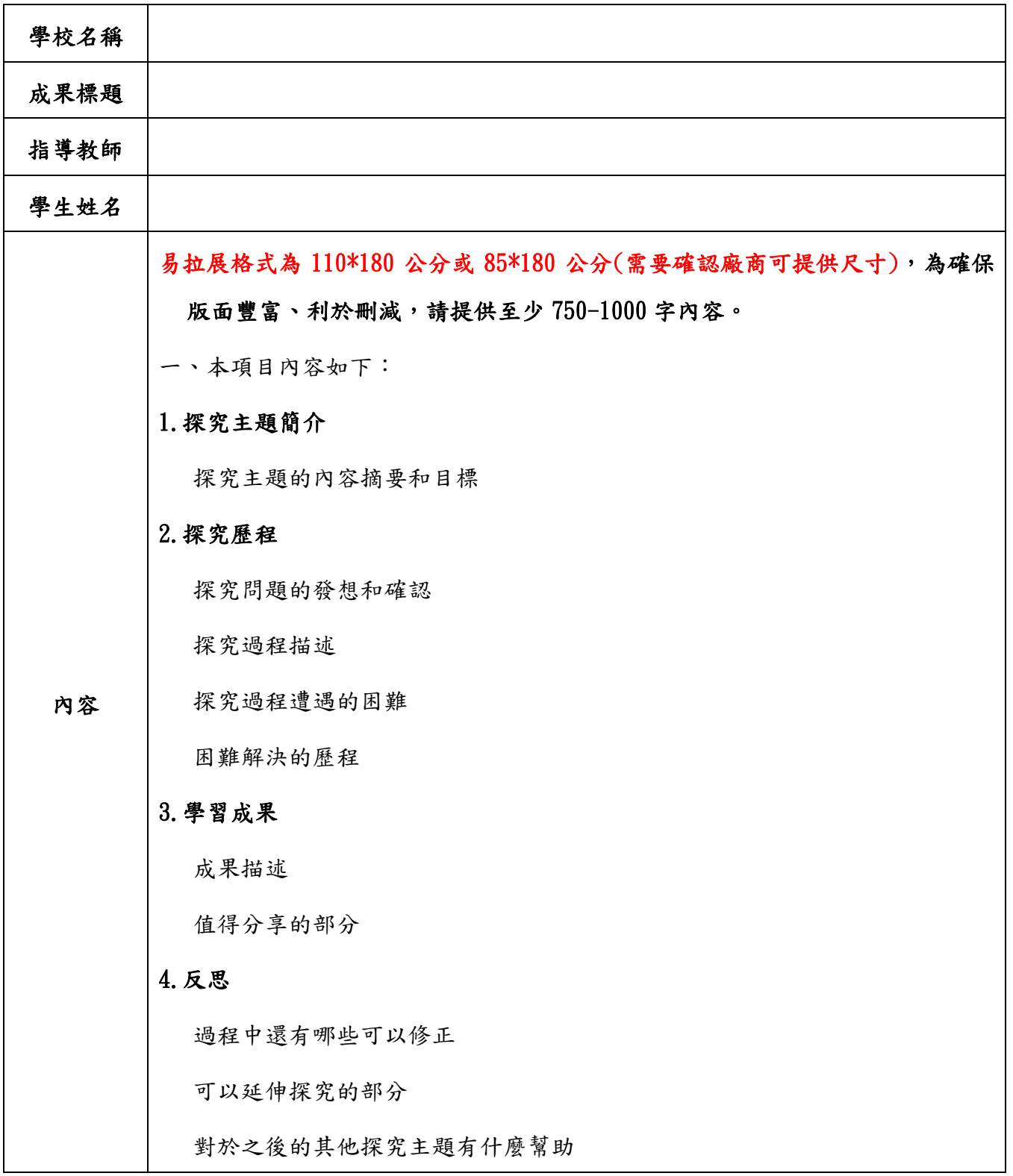

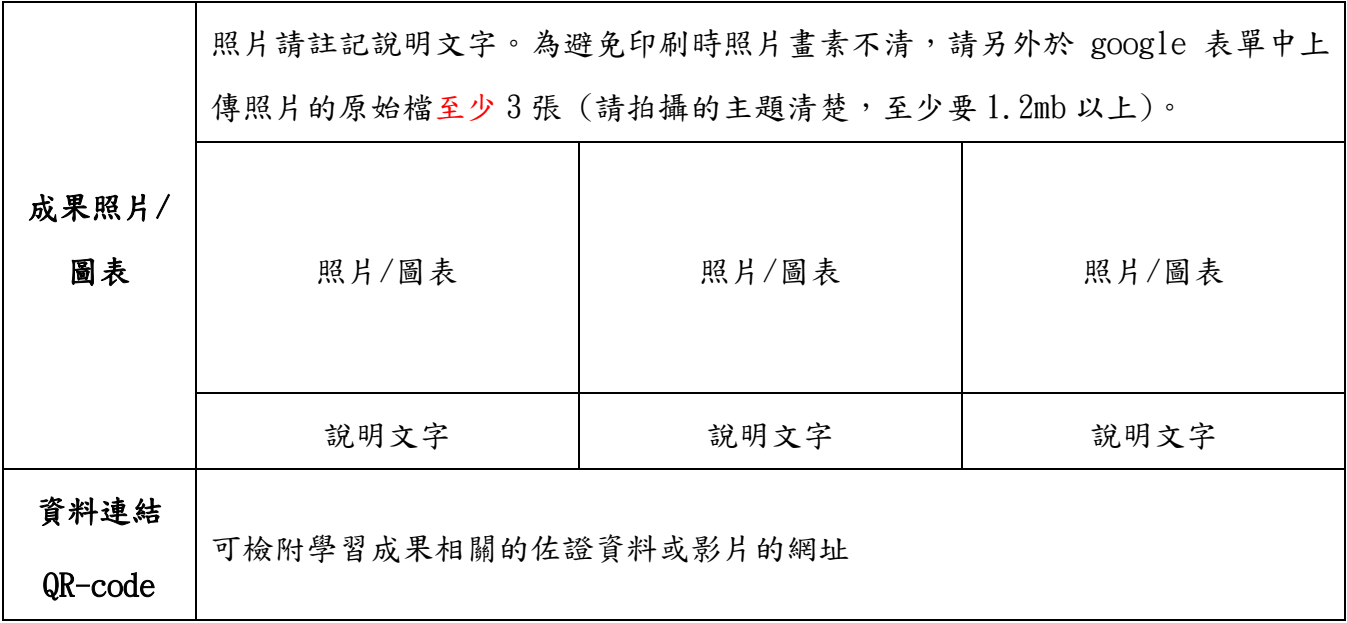

## 高中生面對永續發展目標SDGs的探究實作學習成果研討會

## 附件III─授 權 同 意 書

• \_\_\_\_\_\_\_\_\_\_\_\_\_(以下簡稱本人),茲同意參與「高中生面對永續發展目標 SDGs 的探究實作學習成果論壇」一案。

本人同意並擔保以下條款:

- (一) 透過各種媒體公開傳輸、供不特定公眾瀏覽等。
- (二) 對授權標的物進行適當編輯改作。
- (三) 永久無償方式授權「國立臺南第一高級中學」及其所屬機關不限時間及不限 次數利用,授權利用範圍包含公開播送、公開展示、公開發表、散布、發 行。
- (四) 授權標的物授權期間為永久授權,授權區域為臺灣。
- (五) 本授權書未盡之事宜,悉依有關法令規定辦理,如有疑義時,得經由授權人 及本校雙方協議解決。本授權書內容如有變更或補充,應經授權人及本校雙 方書面同意後為之。
- 此 致 國立臺南第一高級中學

立同意書人:

立同意書人身份證字號 / 護照字號:

法定代理人:

法定代理人身份證字號 / 護照字號:

西 元 2024 年 月 日